## **HISD Elementary Curriculum and Development**<br>How to Access the 2020-2021 Elementary Curriculum

All 2020-2021 Elementary Curriculum documents are accessible in the HUB via [houstonisd.org/HUB.](http://houstonisd.org/HUB) Teachers will need to self-enroll into the Curriculum Guide Courses via the Site Course Catalog.

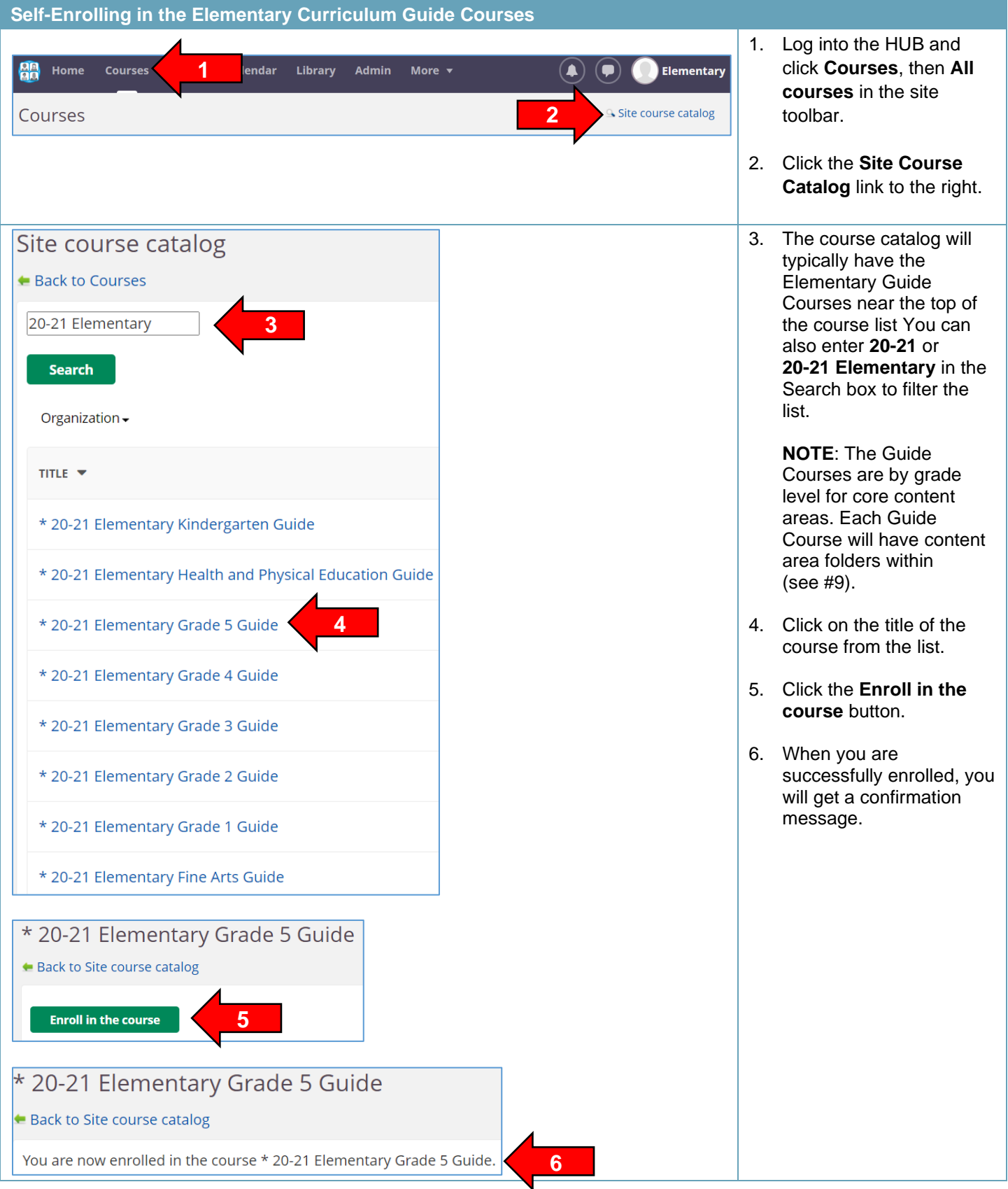

## HISD Elementary Curriculum and Development

**How to Access the 2020-2021 Elementary Curriculum**

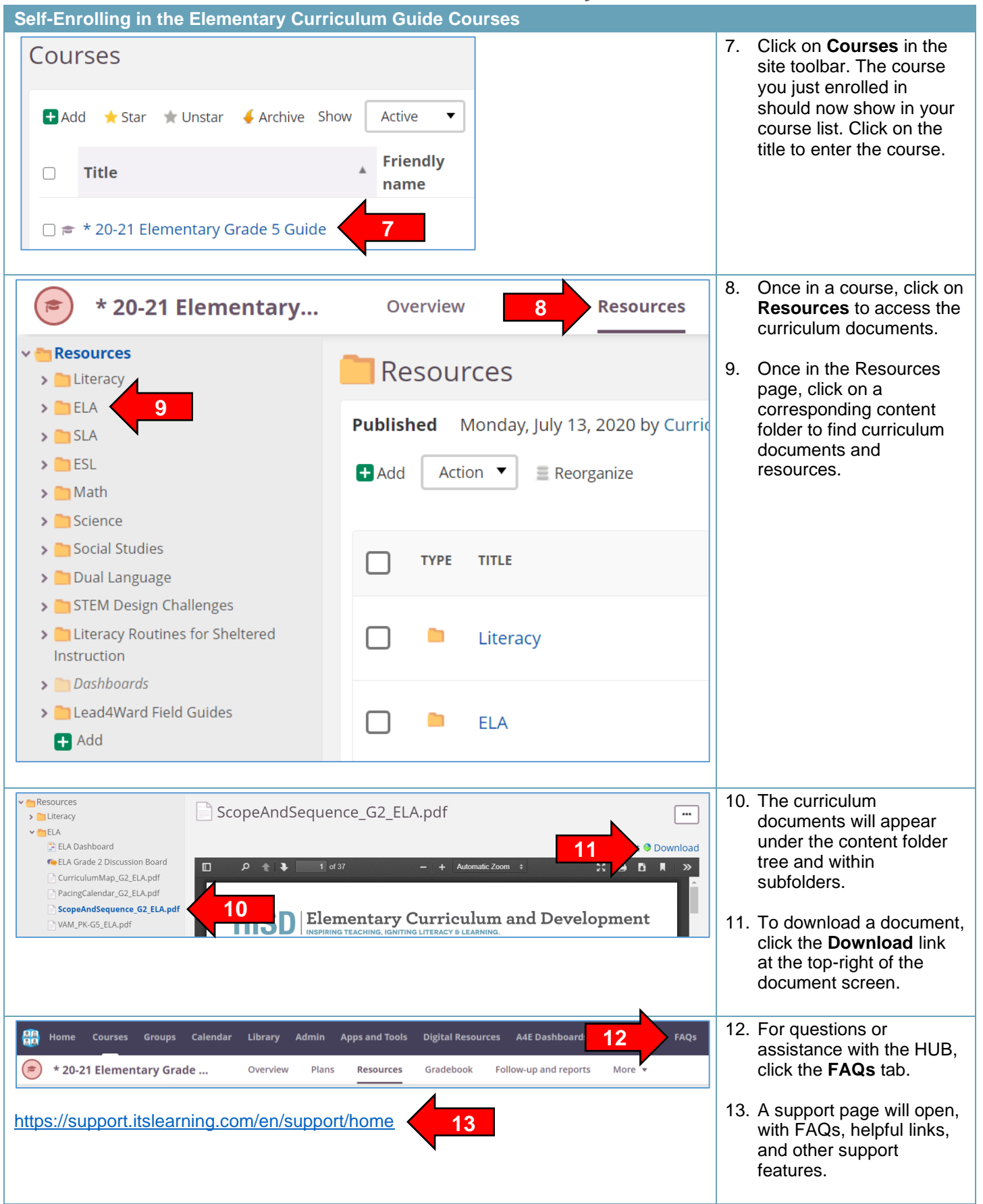